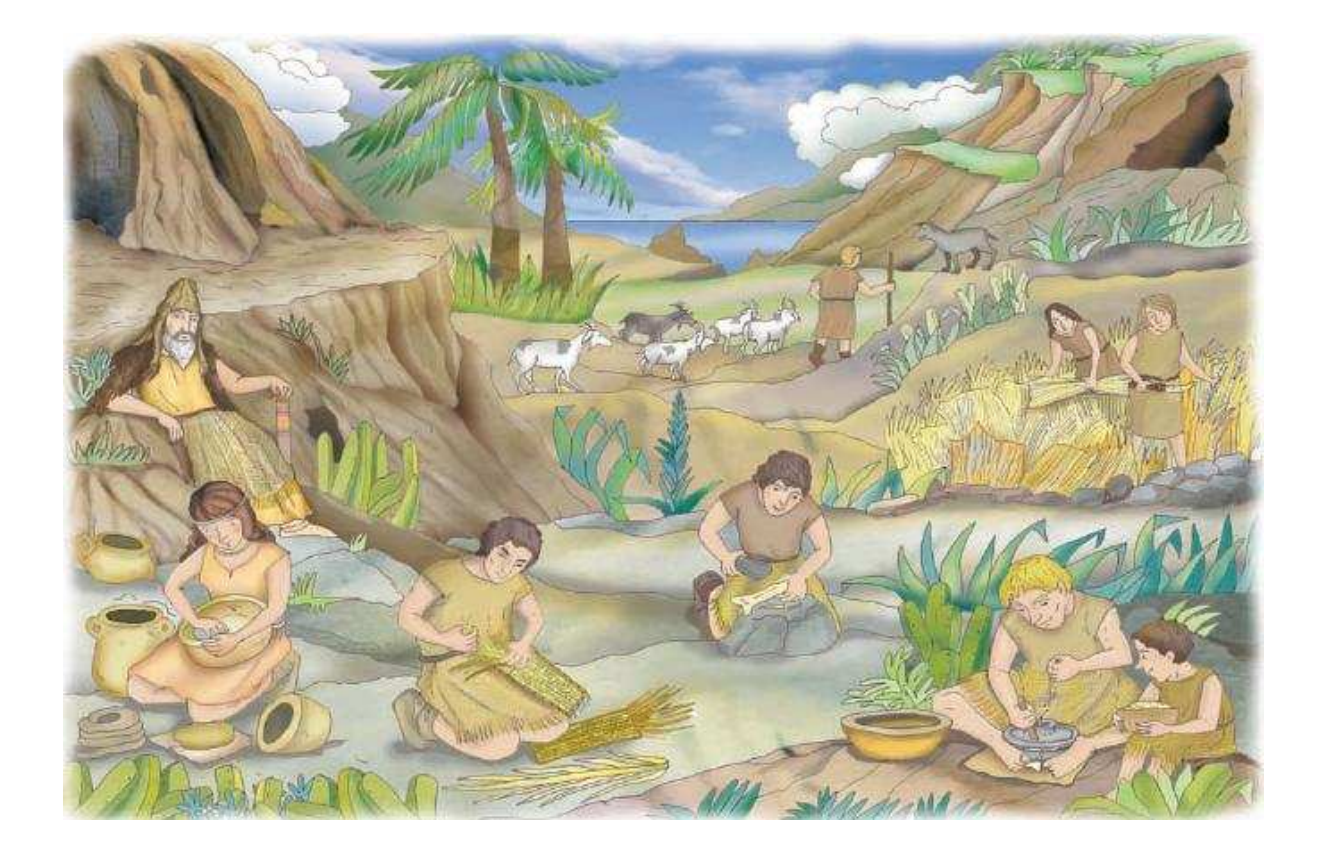

## Busca las 12 diferencias

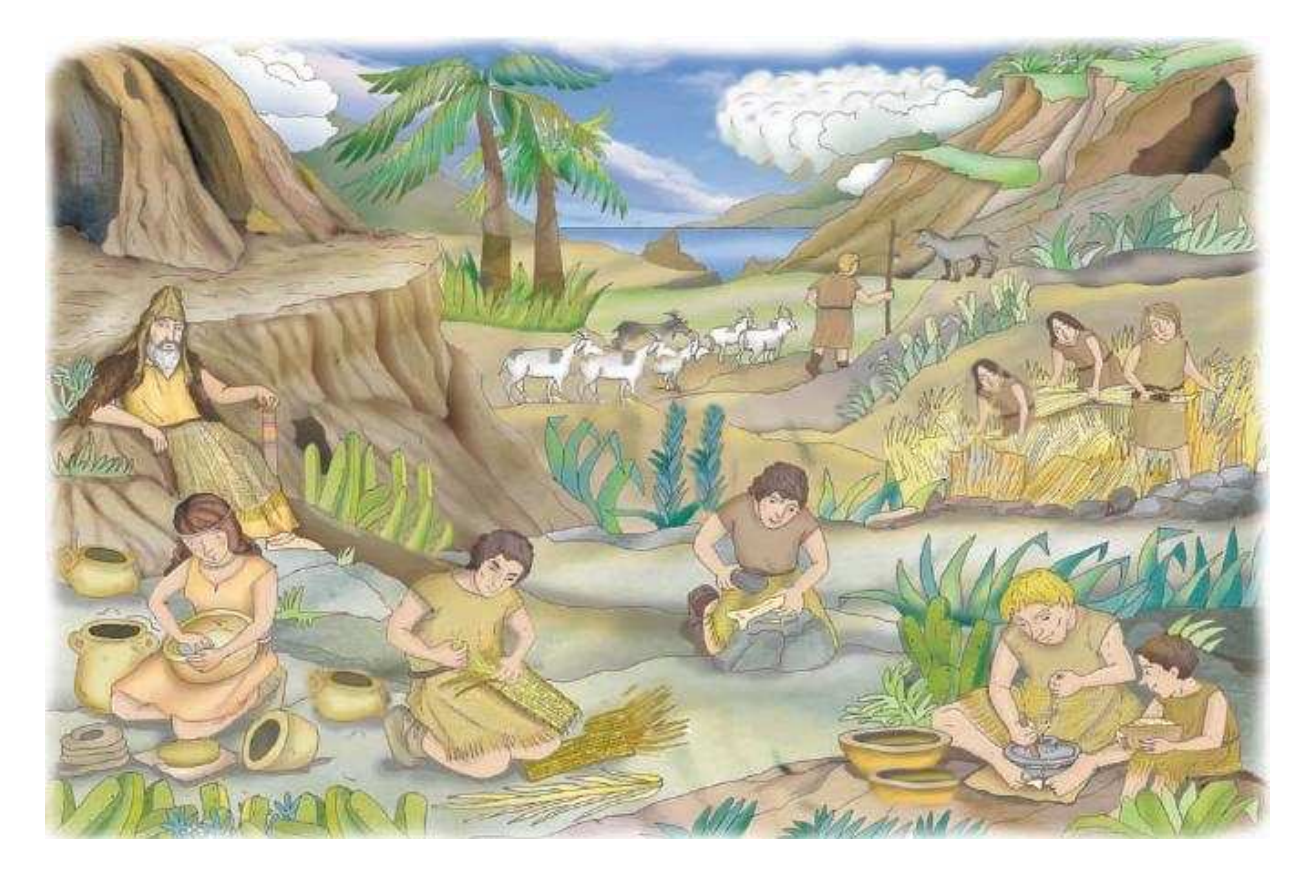